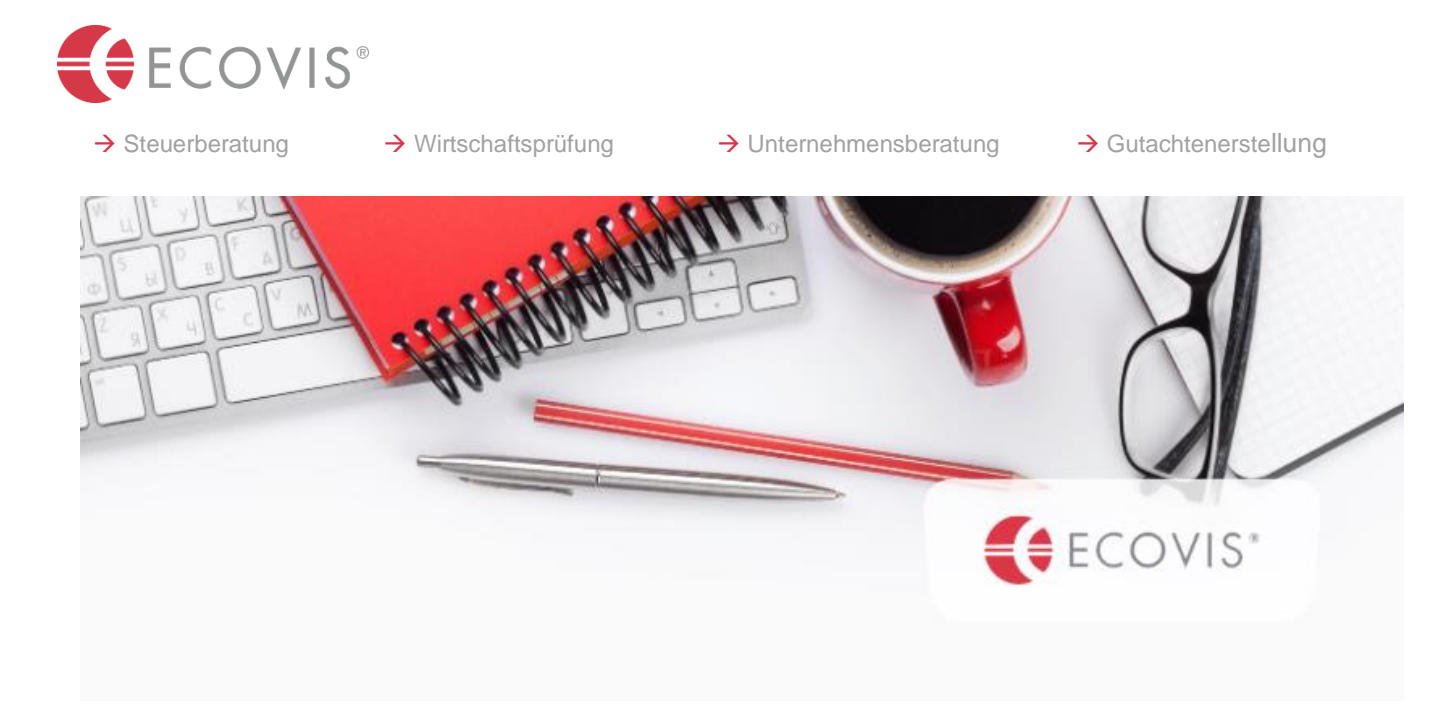

# **Corona-Hilfsgelder – Spätantragsrichtlinie veröffentlicht**

Ein Verlustersatz III oder ein Ausfallsbonus III darf nach dem Befristeten Rahmen der EU nur gewährt werden, wenn der Erstantrag für deren Gewährung bis zum 30.6.2022 bei der COFAG eingelangt ist. Erstanträge, die erst nach dem 30.6.2022 bei der COFAG eingelangt sind ("Spätantrag"), dürfen somit aufgrund des Beihilferechts der EU unter den entsprechenden Richtlinien von der COFAG nicht ausbezahlt werden.

In diesem Zusammenhang wurden die Antragsteller dahingehend informiert, dass eine Auszahlung der beantragten Förderung erst nach Klärung beihilferechtlicher Fragestellungen zwischen dem Bund und der Europäischen Kommission durchgeführt werden darf. Nach erfolgter Einigung zwischen der Europäischen Kommission und dem Bundesministerium für Finanzen, können die Spätanträge mit der nun veröffentlichten Spätantragsrichtlinie saniert werden. Die Spätantragsrichtlinie und weitere Informationen (zB Ausfüllhilfe für Spätanträge) stehen auf der COFAG-Homepage zum Download zur Verfügung.<sup>1</sup>

## **1. Sanierungsmöglichkeiten**

Auf Grundlage der Richtlinien können nur Beihilfen gewährt werden, die bereits nach den maßgebenden Richtlinien (RL Ausfallsbonus III bzw RL Verlustersatz III) beantragt wurden und die jeweiligen Fördervoraussetzungen erfüllen. Zusätzliche Beihilfen können auf Grundlage dieser Richtlinien weder beantragt noch gewährt werden und sind daher ausgeschlossen.

Die Richtlinie sieht die Sanierung grundsätzlich durch eine Umwidmung auf eine De-minimis-Beihilfe und/oder auf einen Schadensausgleich vor:

- **De-minimis-Beihilfe:** Diese Beihilfen werden für einen bestimmten Wirtschaftssektor gewährt und dürfen im Regelfall innerhalb der letzten drei Steuerjahre EUR 200.000 nicht übersteigen. In diesem Zeitraum bereits erhaltene De-minimis-Beihilfen sind von der Obergrenze abzuziehen. In besonderen Wirtschaftssektoren (z.B. Agrarsektor, Fischerei, Straßengüterverkehr) können abweichende Obergrenzen bestehen.
- **Schadensausgleich:** Hierbei ist maßgeblich, ob der Spätantragsteller von Lockdown-Maßnahmen betroffen war und im relevanten Zeitraum einen Schaden erlitten hat. Eine Lockdown-Maßnahme umfasst grundsätzlich hoheitlich angeordnete Betretungsverbote und Schließungen, welche zur Einstellung des Geschäftsbetriebs bzw. der wirtschaftlichen Tätigkeit führen. Einschränkungen,

Sieh[e https://www.cofag.at/spaetantraege.html.](https://www.cofag.at/spaetantraege.html)

etwa die Tragepflicht einer Maske oder die Festlegung einer Hochzahl an Personen im Kundenbereich bzw. bei Veranstaltungen zählen nicht dazu. Der Spätantragsteller kann von diesen Lockdown-Maßnahmen direkt oder indirekt betroffen sein. Eine indirekte Betroffenheit bedeutet, dass das Unternehmen regelmäßig mind. 80% seiner Umsätze mit direkt von Lockdown-Maßnahmen betroffenen Unternehmen macht. Für Reisebüro, Reiseveranstalter und Seilbahnunternehmen gibt es Sonderregelungen.

Dadurch soll ermöglicht werden, dass Unternehmen, die den De-minimis-Rahmen nicht bzw. nur teilweise ausschöpfen können, gegebenenfalls einen Antrag auf Schadensausgleich stellen können.<sup>2</sup> Das auszuzahlende Fördervolumen richtet sich nach dem ursprünglich von der COFAG gewährten Betrag, wobei die jeweiligen Einschränkungen der Sanierungsmöglichkeiten berücksichtigt werden müssen.

# **2. Abwicklung**

## **a.) Antragsarten**

Die Antragstellung kann auf zwei Arten erfolgen (beide Antragsarten können jeweils für die De-minimis-Beihilfe und für den Schadensausgleich gestellt werden):

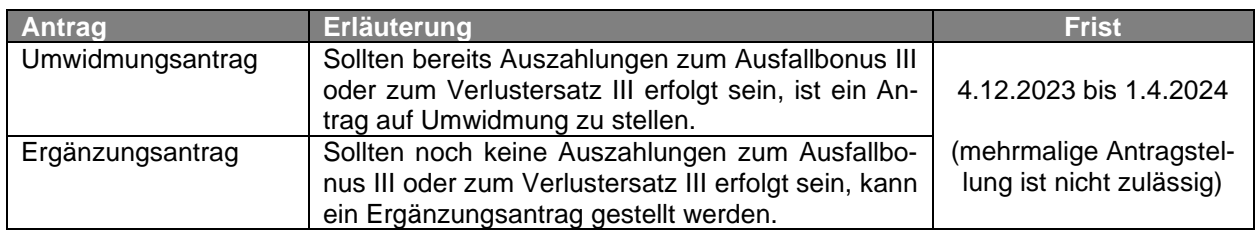

# **b.) Antragstellung**

Im Regelfall erfolgt die Kontaktaufnahme durch die COFAG per E-Mail, begleitet von einem personalisierten Link zur Antragstellung. Durch Anklicken des Links wird das Antragsformular aufgerufen. Falls ein Unternehmen die erforderlichen Voraussetzungen erfüllt, jedoch bisher keine entsprechende Mitteilung von der COFAG erhalten hat, kann die COFAG über ein [Kontaktformular](https://www.formularservice.gv.at/site/fsrv/user/formular.aspx?pid=fcf4018ea8e541b980b94734db5d84ca&pn=Bd9b83ad7a2984561b8bb3d1b9208674b)<sup>3</sup> kontaktiert werden.

Die Beantragung ist dann über das Unternehmensserviceportal möglich. Ein Zugriff auf das Formular ist ausschließlich für registrierte USP-Benutzer mit personifiziertem Benutzerkonten möglich. Ist das Unternehmen, für das ein Ergänzungs- bzw. Umwidmungsantrag gestellt werden soll, noch nicht für das USP registriert, muss diese Registrierung vorab erfolgen.<sup>4</sup>

Hinsichtlich der Antragstellung ist zu berücksichtigen:

- Wenn eine De-minimis-Beihilfe beantragt wird, kann der Antrag durch den Antragsteller selbst eingebracht werden. Das maximale Fördervolumen darf in diesem Fall einerseits jedoch den ursprünglich gewährten Verlustersatz III bzw. Ausfallbonus III und andererseits die anwendbare Deminimis-Beihilfenobergrenzen, abzüglich bereits gewährter De-minimis Beihilfen, nicht überschreiten. Eine gutachterliche Stellungnahme eines Steuerberaters/Wirtschafsprüfer/Bilanzbuchhalters ist hierfür nicht notwendig.
- Sollte zusätzlich oder ausschließlich ein Schadensausgleich beantragt werden, so ist der Antrag durch einen Parteienvertreter (Steuerberater/Wirtschaftsprüfer/Bilanzbuchhalter) einzubringen. Da die Schadensberechnung eine Ableitung aus den Buchhaltungsunterlagen erfordert, ist dem Antrag eine gutachterliche Stellungnahme des Parteienvertreters anzuschließen.

Siehe <https://www.bmf.gv.at/presse/pressemeldungen/2023/dezember/spaetantrags-richtlinie.html> bzw Pkt 3.3. der Ausfüllhilfe [\(https://www.cofag.at/spaetantraege.html\)](https://www.cofag.at/spaetantraege.html).

Siehe [https://www.formularservice.gv.at/site/fsrv/user/formu-](https://www.formularservice.gv.at/site/fsrv/user/formular.aspx?pid=fcf4018ea8e541b980b94734db5d84ca&pn=Bd9b83ad7a2984561b8bb3d1b9208674b%20)

[lar.aspx?pid=fcf4018ea8e541b980b94734db5d84ca&pn=Bd9b83ad7a2984561b8bb3d1b9208674b](https://www.formularservice.gv.at/site/fsrv/user/formular.aspx?pid=fcf4018ea8e541b980b94734db5d84ca&pn=Bd9b83ad7a2984561b8bb3d1b9208674b%20)

<sup>4</sup> Weiterführende Informationen zu Registrierung und Personifizierung im USP (Unternehmensserviceportal) finden sich hier[: https://www.usp.gv.at/ueber-das-usp/index.html.](https://www.usp.gv.at/ueber-das-usp/index.html)

## **c.) Höhe der Förderung**

Die Höhe der Beihilfe entspricht maximal jenem Betrag, der aufgrund des ursprünglichen Ausfallsbonus III für März 2022/Verlustersatz III Antrags ausbezahlt wurde bzw. auszuzahlen wäre.

Für Unternehmen, die entweder keinen (oder nur einen begrenzten) De-minimis Rahmen ausschöpfen können (bzw. wollen), besteht die Möglichkeit, einen Antrag auf einen Schadensausgleich zu stellen.

Der Schaden wird jeweils für einen gewählten Betrachtungszeitraum (Zeitraum, in dem das Unternehmen von einer Lockdown-Maßnahme betroffen war) ermittelt. Der Schaden ergibt sich dabei aus der Differenz des Ergebnisses des jeweiligen gewählten Betrachtungszeitraums und des Ergebnisses des entsprechenden Vergleichszeitraums (der dem Betrachtungszeitraum entsprechende Zeitraum im Jahr 2019). Werden mehrere Betrachtungszeiträume gewählt, ist der Schaden für jeden dieser Betrachtungszeiträume im Sinne des Punkts 6.3.1 der Richtlinien zu ermitteln. Die Berechnung erfolgt dabei jeweils in folgenden Schritten<sup>5</sup> :

- Schritt 1: Zunächst ist das Ergebnis des (i) gewählten Betrachtungszeitraums sowie (ii) des entsprechenden Vergleichszeitraums zu ermitteln. Die Berechnung hat dabei gemäß Punkt 4.2 der Richtlinien zum Verlustersatz III zu erfolgen. Das Ergebnis des Vergleichszeitraums muss um einen pauschalen Abschlag in Höhe von 5% reduziert werden, außer es wird ein höherer pauschaler Abschlag angesetzt, um sektorale Besonderheiten zu berücksichtigen.
- Schritt 2: Das in Schritt 1 ermittelte Ergebnis des Betrachtungszeitraums ist um Beihilfen (außer Garantien), die dem gewählten Betrachtungszeitraum zuzuordnen sind und nicht bereits ergebniswirksam berücksichtigt wurden, schadensreduzierend zu bereinigen.
- Schritt 3: Differenzrechnung des für den Betrachtungszeitraum ermittelten Ergebnisses und des für den Vergleichszeitraum ermittelten Ergebnisses. Das Ergebnis dieser Differenzrechnung stellt den Schaden des entsprechenden Betrachtungszeitraums dar.

Ist nur ein konkret abtrennbarer Teil des Unternehmens von einer Lockdown-Maßnahme betroffen, ist nur das Ergebnis (im Betrachtungs- sowie im Vergleichszeitraum) jener Tätigkeit des Unternehmens zu berücksichtigen, das von einer Lockdown-Maßnahme betroffen ist.

#### **d.) Förderzeitraum**

Als Betrachtungszeitraum für einen Schadensausgleich kann ein Zeitraum zwischen dem 16.3.2020 und 31.3.2022 gewählt werden, vorausgesetzt, das Unternehmen war in diesem Zeitraum von einer Lockdown-Maßnahme betroffen. Es können mehrere Betrachtungszeiträume gewählt werden. Die Betrachtungszeiträume müssen nicht zusammenhängen und zeitliche Lücken zwischen den gewählten Betrachtungszeiträumen sind zulässig.

## **e.) Auszahlung**

Der auf Basis eines Ergänzungs- oder Umwidmungsantrags ausbezahlte Betrag kann, aufgrund der Einschränkungen der Sanierungsmöglichkeiten, vom ursprünglich gewährten Betrag abweichen. Insoweit ein Umwidmungsantrag nicht im vollen Ausmaß des zuvor ausbezahlten Betrags des Verlustersatz III und/oder Ausfallbonus III bewilligt werden kann, kann es zu Rückzahlungsverpflichtungen kommen. Die bereits ausbezahlten Förderungen an den Spätantragsteller müssen jedenfalls zurückbezahlt werden, wenn dieser innerhalb der Frist keinen Antrag auf Umwidmung stellt.

Für die rückzuzahlenden Beträge fallen außerdem Zinsen an. Der Zinssatz beträgt einen Prozentpunkt über dem Basiszinssatz gemäß § 456 UGB. Gemäß § 456 Satz 2 UGB ist dabei jeweils der Basiszinssatz, der am ersten Kalendertag eines Halbjahres gilt, für das jeweilige Halbjahr maßgebend.<sup>6</sup>

<sup>5</sup> Im Detail zur Schadensberechnung siehe Pkt 5.9. der veröffentlichten Ausfüllhilfe (siehe [https://www.cofag.at/](https://www.cofag.at/spaetantraege.html) [spaetantraege.html\)](https://www.cofag.at/spaetantraege.html).

<sup>6</sup> Vgl Pkt 7.3. der Ausfüllhilfe (siehe [https://www.cofag.at/spaetantraege.html\)](https://www.cofag.at/spaetantraege.html).

### **f.) Sonderregelung bei Vorliegen eines Unternehmensverbundes**

Für Unternehmen, die Teil eines Unternehmensverbundes sind, bestehen Sonderregelungen. Ein Unternehmensverbund besteht bei zwei oder mehreren miteinander verbundenen Unternehmen (zB ein Unternehmen die Mehrheit der Stimmrechte an einem anderen Unternehmen hält; ein Unternehmen berechtigt ist, die Mehrheit der Mitglieder des Verwaltungs-, Leitungs- oder Aufsichtsgremium eines anderen Unternehmens zu bestellen oder abzurufen; ein Unternehmen beherrschenden Einfluss auf ein anderes Unternehmen ausüben kann).<sup>7</sup>

Liegt ein Unternehmensverbund vor, ist innerhalb des Verbundes ein Adressat zu benennen, durch welchen die Antragstellung im Namen aller Spätantragsteller gemeinsam vorgenommen wird. Weiters ist zu prüfen, ob eine Obergrenze iSd Punkts 1.7 der Richtlinien überschritten wurde:

- Abschnitt 3.1 des befristeten Rahmens (z.B. Ausfallsbonus, FKZ 800.000): EUR 2,3 Mio
- Abschnitt 3.12. des befristeten Rahmens (Verlustersätze): EUR 12 Mio

Hierzu ist das Formular "Selbstauskunft Unternehmensverbund" auszufüllen, welches auf der Website der COFAG abrufbar ist.<sup>8</sup>

Im Falle einer Überschreitung der Obergrenze kann kein Ergänzungsantrag oder Umwidmungsantrag gestellt werden. Dennoch ist in einem solchen Fall das Formular "Selbstauskunft Unternehmensverbund" auszufüllen und über die elektronische Antragsmaske hochzuladen.

Bei Fragen zu Spätanträgen stehen wir gerne unterstützend zur Verfügung.

Ihr ECOVIS Betreuer-Team

Zum Thema "Unternehmensverbund" wurden FAQs veröffentlicht (siehe [https://www.cofag.at/unternehmensver](https://www.cofag.at/unternehmensverbund.html)[bund.html\)](https://www.cofag.at/unternehmensverbund.html).

Siehe [https://www.cofag.at/unternehmensverbund.html.](https://www.cofag.at/unternehmensverbund.html)

# **ECOVIS – Das Unternehmen im Profil**

Aus Steuerberatung und Wirtschaftsprüfung wurden in den letzten Jahrzehnten zunehmend komplexe und anspruchsvolle Beratungsdienstleistungen. Ein hohes Maß an Branchenkenntnis, Expertenwissen sowie langjährige Erfahrung sind erforderlich, um ein kompetenter und leistungsfähiger Partner zu sein.

Seit nunmehr 40 Jahren beraten wir Klein- und Mittelbetriebe, national und international tätige Unternehmen und Freiberufler in Wirtschafts- und Steuerfragen – umfassend, praxisnah und leistungsorientiert. Das partnerschaftliche Vertrauensverhältnis, die persönliche Beratung sowie effektive Lösungen zur Verwirklichung Ihrer Ziele – das sind die Dinge, die Sie als Mandantin/Mandant von uns ganz selbstverständlich erwarten können. Jede Mandantin/jeder Mandant hat seinen festen persönlichen Ansprechpartner. Das ist für uns Voraussetzung für kontinuierliche und hochwertige Beratung und Betreuung.

ECOVIS Austria mit den Standorten in Wien, St. Pölten, Scheibbs, Wieselburg, Wr. Neustadt und Salzburg betreut Sie mit ca. 180 Mitarbeiterinnen und Mitarbeitern in sämtlichen Bereichen der Steuerberatung, Wirtschaftsprüfung und Unternehmensberatung.

Darüber hinaus bieten wir als Teil eines internationalen Beratungsnetzwerkes unseren Mandantinnen und Mandanten in über 80 Ländern weltweit starke Partner vor Ort, die auf Know-how und Back-Office der gesamten Unternehmensgruppe zurückgreifen.

### **Herausgeber: ECOVIS AUSTRIA WIRTSCHAFTSPRÜFUNGS- UND STEUERBERATUNGSGESELLSCHAFT** Schmalzhofgasse 4, 1060 Wien Tel. + 43 (0) 1 599 22 0, Fax + 43 (0) 1 599 22 900 ECOVIS Info basiert auf Informationen die wir als zuverlässig ansehen. Eine Haftung kann jedoch aufgrund der sich ständig ändernden Gesetzeslage nicht übernommen werden.

1060 Wien Schmalzhofgasse 4 Tel (01) 599 22

3100 St. Pölten Kremser Gasse 20 Tel (02742) 25 33 00

3270 Scheibbs Rathausgasse 3 Tel (07482) 431 65

3250 Wieselburg Hauptplatz 24 Tel (07416) 540 70

2700 Wr. Neustadt Hauptplatz 30 Tel (01) 599 22

5020 Salzburg Innsbrucker Bundesstr. 140 Tel (0662) 87 08 45